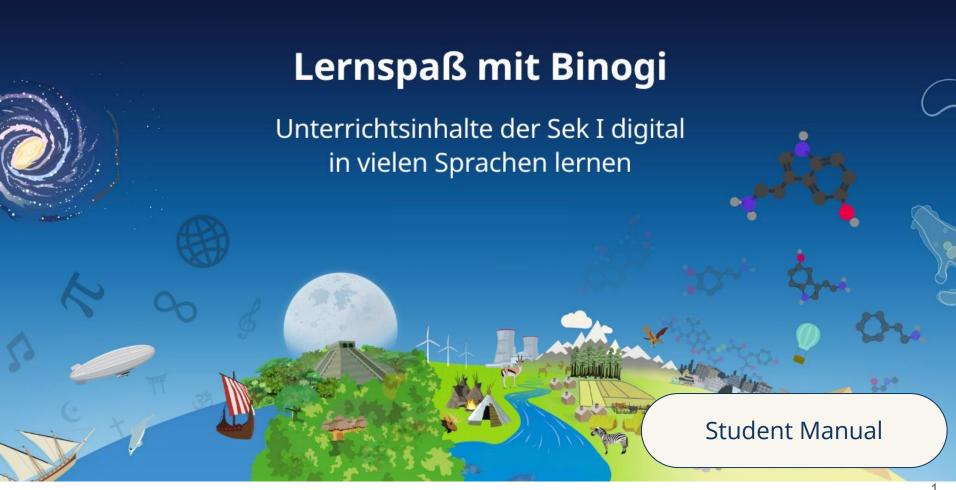

# Table of Contents

| 1. | Table of Contents     | 2   |
|----|-----------------------|-----|
| 2. | Homepage              | 3   |
| 3. | Login                 | 4-5 |
| 4. | Forgot your password? | 6   |
| 5. | Student dashboard     | 7   |
| 6. | Lesson menu           | 8   |
| 7. | Watching a video      | 9   |
| 8. | Choosing a language   | 10  |
| 9. | Quiz                  | 11  |
| 0. | Your settings         | 12  |
|    |                       |     |

#### Homepage

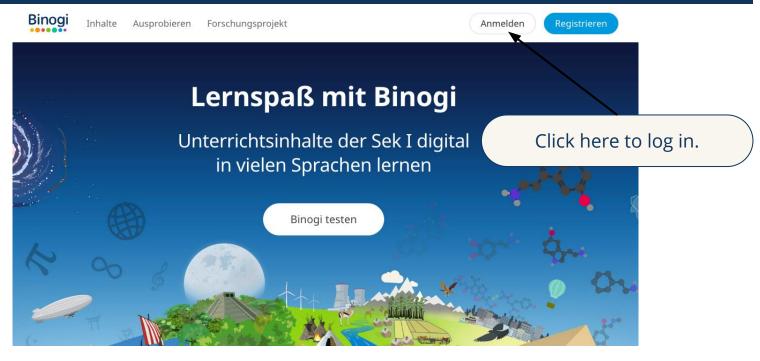

#### Don't have a password yet?

Ask your teacher for a password.

#### Forgot your password?

Go to page 5, click on "Passwort vergessen?" and enter the email you used to sign up.

# Login

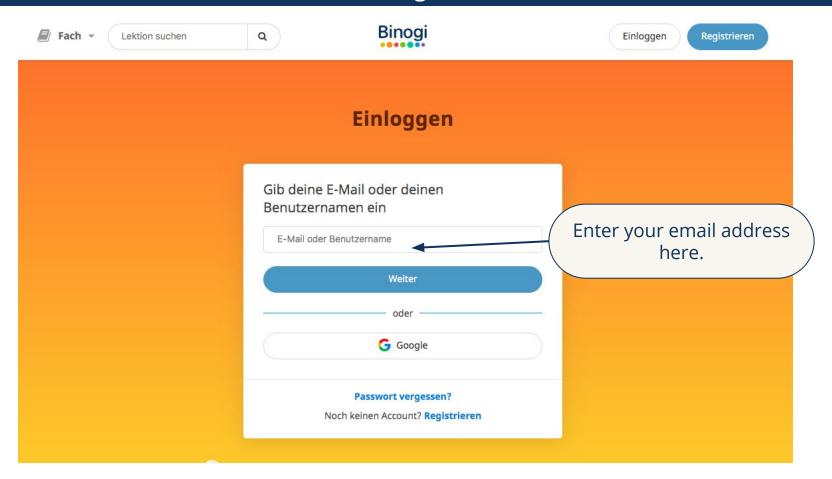

# Login

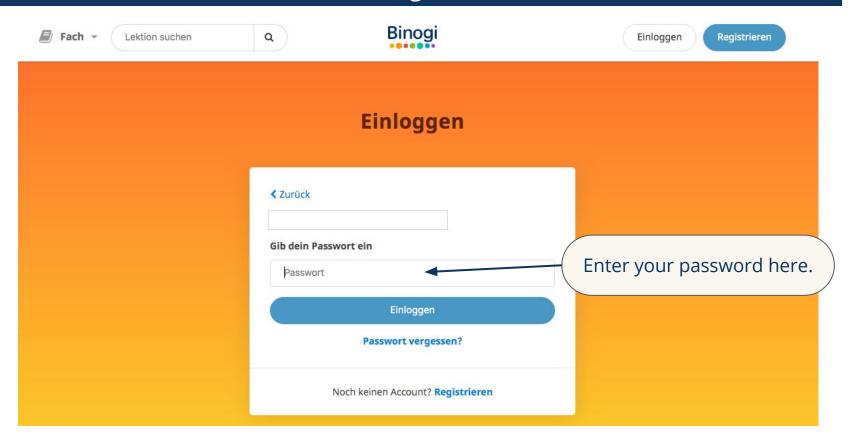

## Forgot your password?

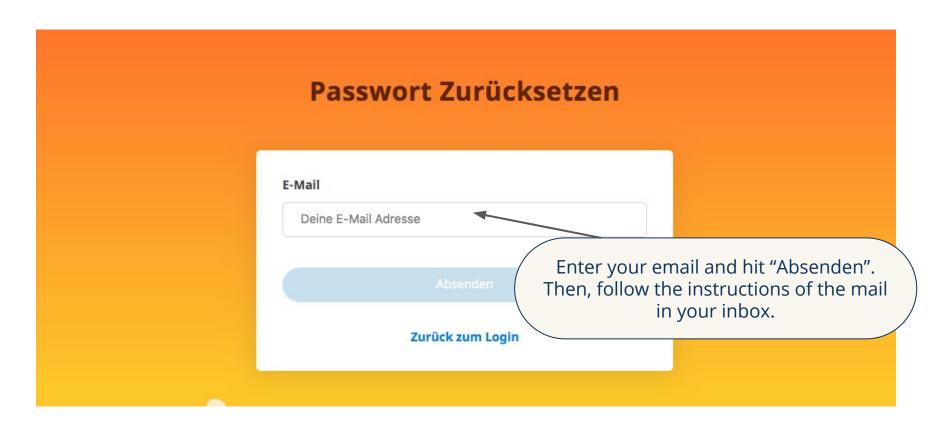

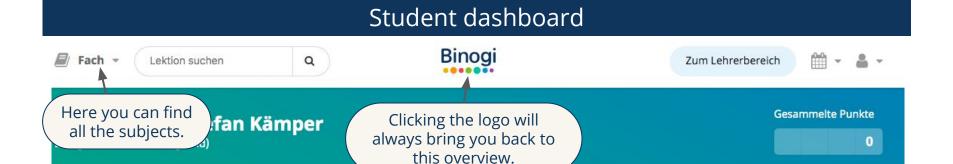

Leg los

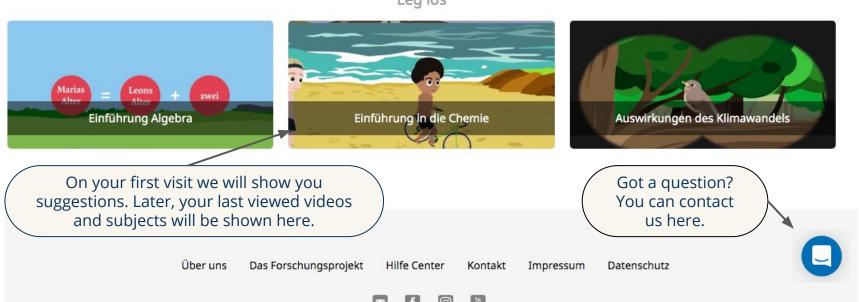

#### Lesson menu Here you can find all the Lektion suchen Zum Lehrerbereich different subjects and lessons. Mathematik **Arithmetik** Geometrie Stochastik > Grundlagen Geometrie > Zahlen und Mathematik > Statistik Physik > Grundlagen Arithmetik Vahrscheinlichkeitsrechnung Our content is divided > Rechnen mit negativen Zahlen Chemie in chapters. > > Bruchrechnung ebra > Prozentrechnung und Zinsen > Grundlagen Biologie > > Rechnen mit Formeln ▶ Das Koordinatensystem > Umrechnung Each chapter is divided eichungen Gesellschaftslehre > Wurzelrechnung in sub-chapters. Jadratische Gleichungen > Darstellung von Zahlen Erdkunde > Exponentialrechnung Click a sub-chapter to view the videos. Programmieren > Programme erstellen

#### Watch a video

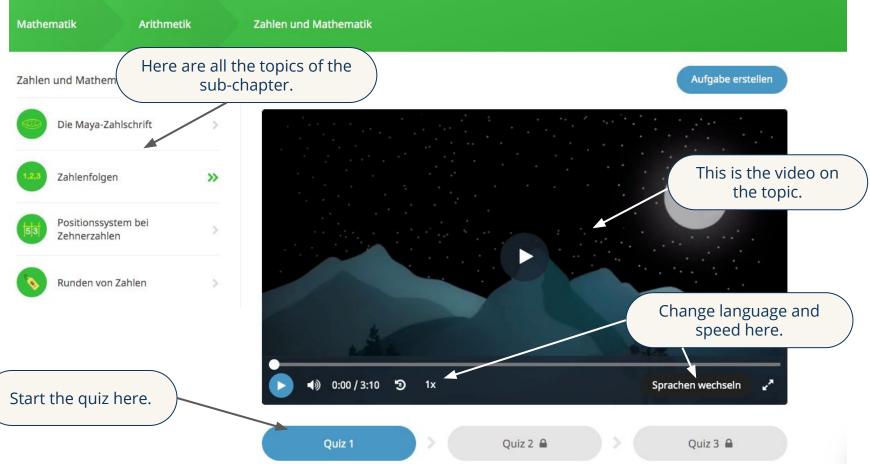

## Choose a language

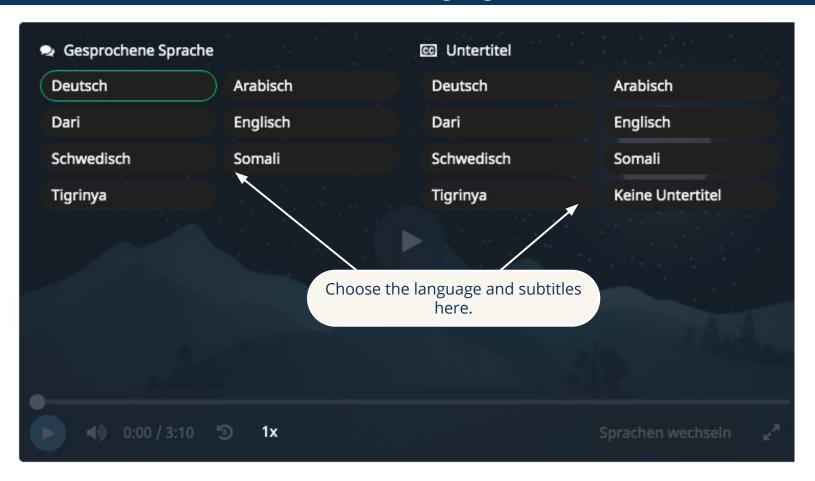

## Quiz

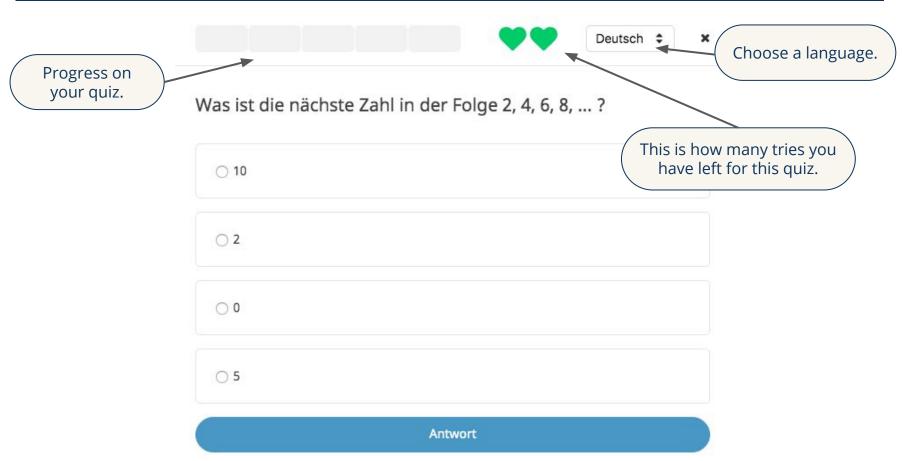

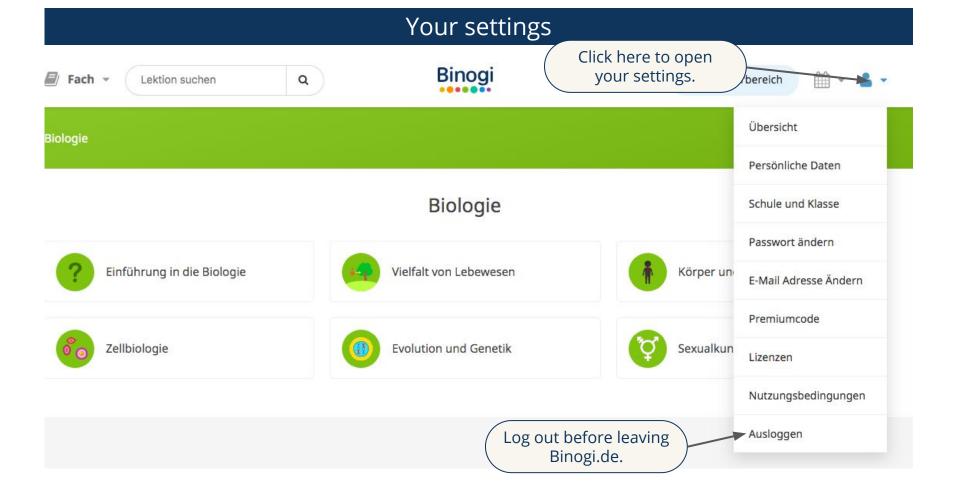